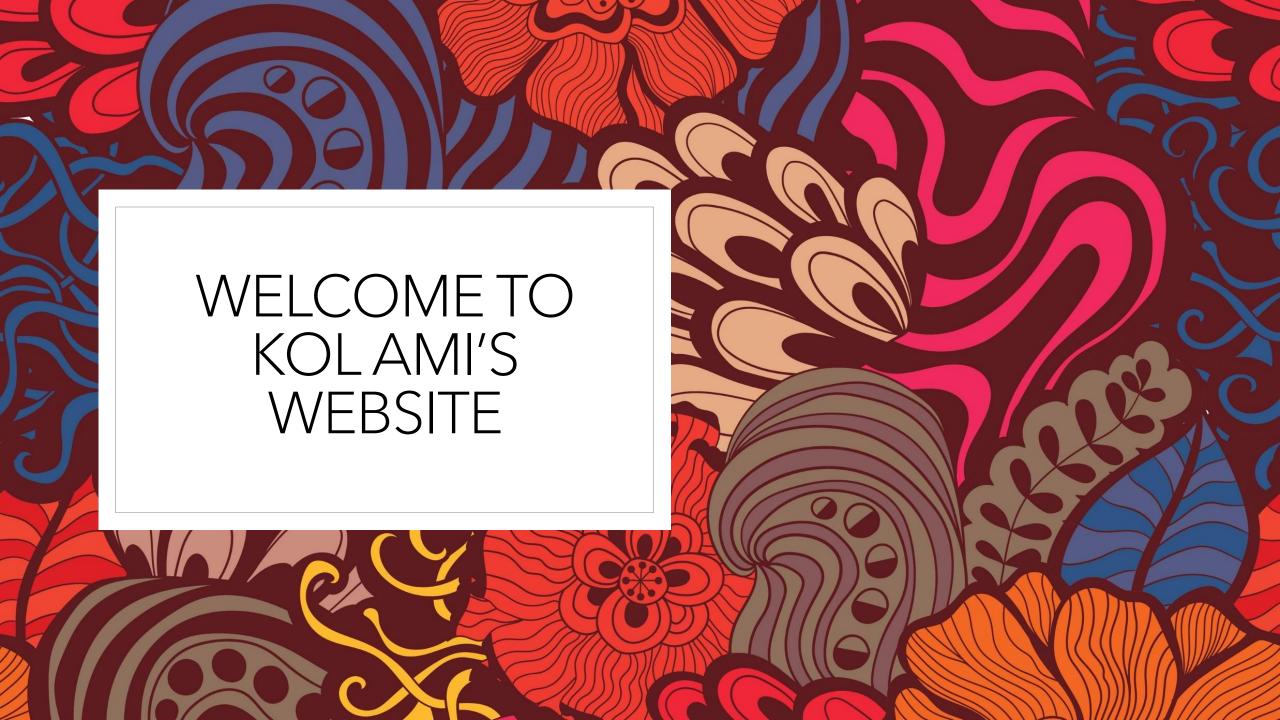

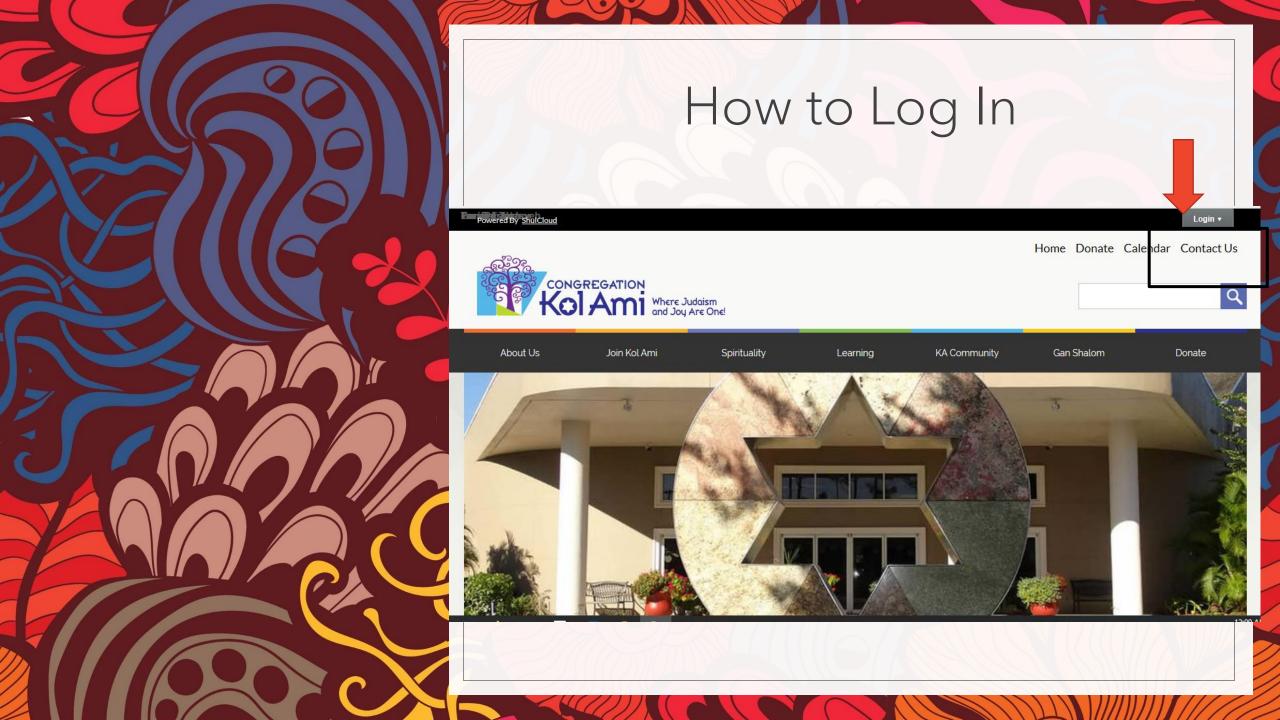

### Logging Into Site from computer

- To log in you need to use your email address
  - Use the email address you receive emails from Kol Ami
- Then click the Forgot Password
- You will receive an email from our Executive Director, Mitch Weiss
- The email will contain a link for you to create a password

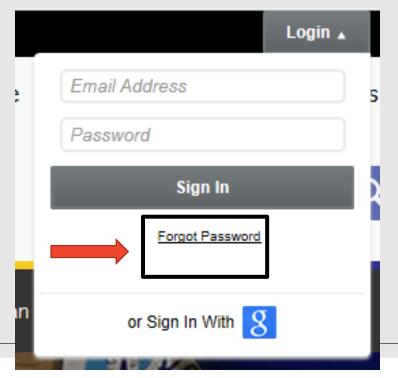

If you did not request your password, please notify us immediately.

Hi David,

Below is a link that will take you to a page to allow you to update your password

Reset your password

If you have any questions, please do not hesitate to email execdirector@kolami.org.

Congregation Kol Ami

https://www.kolami.org/

## Logging Into Site with your phone

- To log in you need to use your email address
- The icon on the phone for the login is different than on the computer
  - See photo below for icon to click
- Enter your email address and click "Forgot Password"
- Once your email is entered, be sure to click the "Email Password"
- Rest of the procedure is the same as on the computer

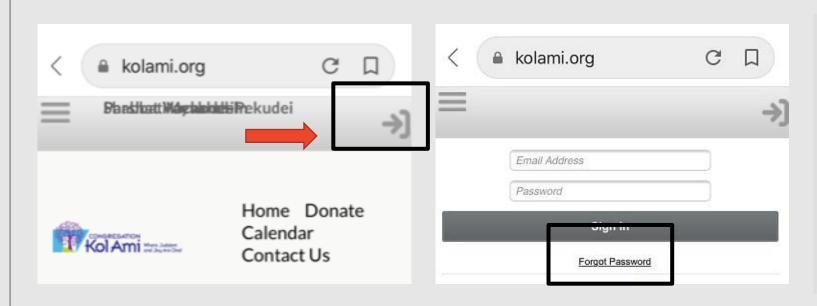

Please enter the email address that you use to log in to your account. We will send you a link you can use to access your account, where you will be able to set a new password.

Email Address:

| Privacy-Terms | Privacy-Terms | Privacy-Terms | Privacy-Terms | Privacy-Terms | Privacy-Terms | Privacy-Terms | Privacy-Terms | Privacy-Terms | Privacy-Terms | Privacy-Terms | Privacy-Terms | Privacy-Terms | Privacy-Terms | Privacy-Terms | Privacy-Terms | Privacy-Terms | Privacy-Terms | Privacy-Terms | Privacy-Terms | Privacy-Terms | Privacy-Terms | Privacy-Terms | Privacy-Terms | Privacy-Terms | Privacy-Terms | Privacy-Terms | Privacy-Terms | Privacy-Terms | Privacy-Terms | Privacy-Terms | Privacy-Terms | Privacy-Terms | Privacy-Terms | Privacy-Terms | Privacy-Terms | Privacy-Terms | Privacy-Terms | Privacy-Terms | Privacy-Terms | Privacy-Terms | Privacy-Terms | Privacy-Terms | Privacy-Terms | Privacy-Terms | Privacy-Terms | Privacy-Terms | Privacy-Terms | Privacy-Terms | Privacy-Terms | Privacy-Terms | Privacy-Terms | Privacy-Terms | Privacy-Terms | Privacy-Terms | Privacy-Terms | Privacy-Terms | Privacy-Terms | Privacy-Terms | Privacy-Terms | Privacy-Terms | Privacy-Terms | Privacy-Terms | Privacy-Terms | Privacy-Terms | Privacy-Terms | Privacy-Terms | Privacy-Terms | Privacy-Terms | Privacy-Terms | Privacy-Terms | Privacy-Terms | Privacy-Terms | Privacy-Terms | Privacy-Terms | Privacy-Terms | Privacy-Terms | Privacy-Terms | Privacy-Terms | Privacy-Terms | Privacy-Terms | Privacy-Terms | Privacy-Terms | Privacy-Terms | Privacy-Terms | Privacy-Terms | Privacy-Terms | Privacy-Terms | Privacy-Terms | Privacy-Terms | Privacy-Terms | Privacy-Terms | Privacy-Terms | Privacy-Terms | Privacy-Terms | Privacy-Terms | Privacy-Terms | Privacy-Terms | Privacy-Terms | Privacy-Terms | Privacy-Terms | Privacy-Terms | Privacy-Terms | Privacy-Terms | Privacy-Terms | Privacy-Terms | Privacy-Terms | Privacy-Terms | Privacy-Terms | Privacy-Terms | Privacy-Terms | Privacy-Terms | Privacy-Terms | Privacy-Terms | Privacy-Terms | Privacy-Te

## Things you can do with your account

- You can view transactions on your account
- You can submit a payment
- You can review your profile to ensure all information is correct
- You can edit and update your profile
- You can upload a picture of yourself
- You can view and edit other members in your family
- You can change your password
- You can manage your Yahrzeits
- · You can view any events you have registered for online
- You can add a credit card to be used for billing

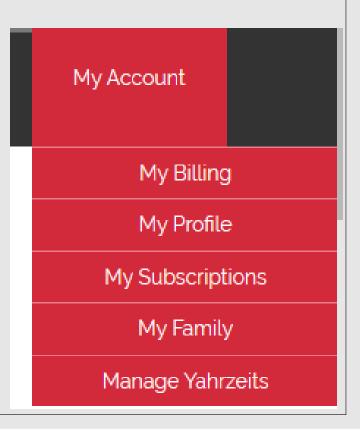

#### Main Menu Items

About Us Join Kol Ami Spirituality Learning KA Gan Shalom Donate View My Account Community Directory

- About Us
  - Information about our Rabbi and Staff
  - Information about the Board of Trustees
  - Chai Lites, current and past editions
  - Photo Album
- Join Kol Ami
  - Contains Membership information and forms
- Spirituality
  - Information about services
  - Torah Readings and signing up

- Learning
  - Kol Yeladim/Academy information
  - Adult & Family Education
- KA Community
  - Sisterhood & Brotherhood Information
  - Chavurah information
  - Committee/volunteering information
  - Youth Groups information
  - Upcoming events
  - Upcoming community events
- Gan Shalom information
- Donate, Ability to donate to all our funds
- View Directory of members

#### Calendar

- Every major page has the weeks events on the left side of the page
- All items that are underlined are links to other pages that contain information about the event
- The full calendar will provide future events and information
- You can export the calendar using the WebCal button
- You can customize the view you see on the full calendar

| •                                                                      | MARCH 2020 • ADAR/NISAN 5780                                                    |                                                                                                    |                                                                                                    |                                                                                                    |                                                       |                                                                                                    |
|------------------------------------------------------------------------|---------------------------------------------------------------------------------|----------------------------------------------------------------------------------------------------|----------------------------------------------------------------------------------------------------|----------------------------------------------------------------------------------------------------|-------------------------------------------------------|----------------------------------------------------------------------------------------------------|
| SUN                                                                    | MON                                                                             | TUES                                                                                                    | WED                                                                                                    | THU                                                                                                    | FRI                                                   | SAT                                                                                                    |
| Adar 5 No Religious School 9:15a Minyan 11:45a JCC Softball Tournament | 2<br>Adar 6<br>6:00p All Youth<br>and Family<br>Meatless Monday<br>7:30p Minyan | 3 Adar 7  11:00a L'Chaim- Sharing Life's Lessons 1:30p Sisterhood Needle Workers 7:30p Minyan 7:30p The Good Class with Rabbi Blatt | 4 Adar 8  8:00a Chat with Rabbi Blatt Around Tampa: Carrollwood Village Park  5:00p Religious School 7:30p Minyan | 5 Adar 9  8:00a Chat with Rabbi Blatt around Tampa- Paneras  10:30a Talmud Study Class with Rabbi Blatt 6:00p Federation Professional | 6 Adar 10 6:16p Candle Lighting 6:30p Shabbat Service | 7 Adar 11 Parshat Zachor Tetzaveh 8:30a GutsyTorah with Rabbi Blatt 9:30a Shabbat Service- Dedication of New Siddurim 9:30a Shabbat School (6 & 7 Grades) 7:25n Hawdalah |

#### UPCOMING THIS WEEK IN MARCH Thu 5 8:00a Chat with Rabbi Blatt around Tampa- Paneras 10:30a Talmud Study Class with Rabbi Blatt 6:00p Federation Professional Societies Award Event (Glazer JCC) 7:30p Minyan Fri 6:16p Candle Lighting 6:30p Shabbat Service Sat 8:30a GutsyTorah with Rabbi Blatt 9:30a Shabbat Service- Dedication of New Siddurim 9:30a Shabbat School (6 & 7 Grades) 7:25p Havdalah 7:30p Hillel Academy-Gift of Gold

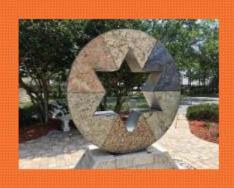

#### **Welcome to Kol Ami**

Learn all about Congregation Kol Ami, how to join, how to volunteer and how to become part of our Congregation.

- Our mission statement
- Membership Information
- Membership forms

- Information about Rabbi Blatt
- Rabbi Blatt's weekly emails

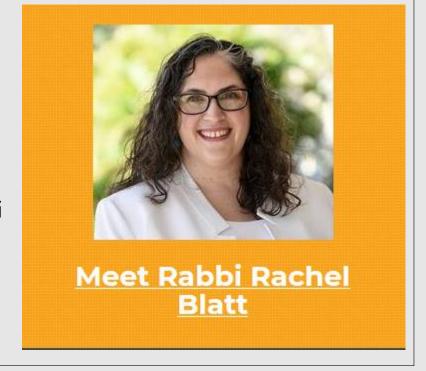

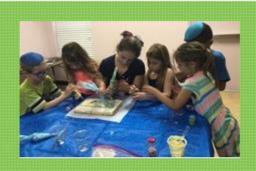

#### **Our School**

Learn all about our Religious school, register for the upcoming year and see what special activities are going on in the school

- Kol Yeladim information
- The Academy Information
- Forms, printable and online for the school

- Youth Group Activities
- Forms, printable and online for activities

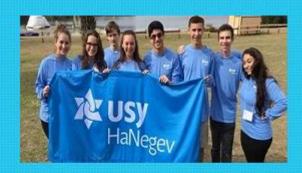

#### **Youth Groups**

Register for the upcoming youth activities for all Kol
Ami Youth groups

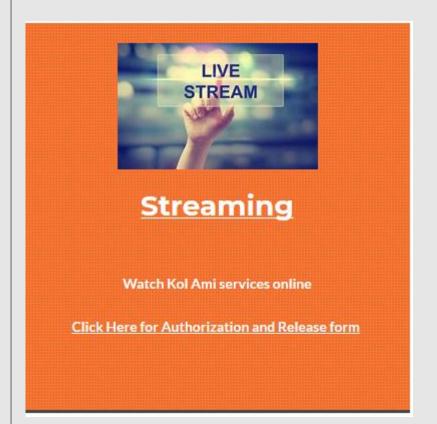

 Streaming of all our recorded services

> Information about our Brotherhood and Sisterhood

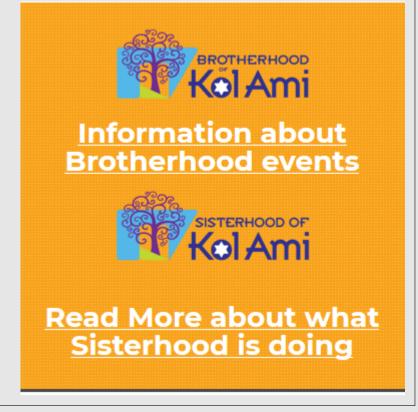

# Save the Date Click on Event for More Info/RSVP

| Register         |                  |                      |
|------------------|------------------|----------------------|
| Registering as   | Enter an Account | None, will be Public |
| <b>Enter Pub</b> | lic Registr      | ant's Details        |
| Address          | 1                |                      |
|                  |                  |                      |
| Email            | ]                |                      |

- Flyers representing our upcoming events
- By clicking on the flyer, you will see more information about the event
- By clicking on the flyer, you will be able to register for the event
  - Determine dinner choice if appropriate
  - Pay for the event by credit card or bill to your account
  - Become a sponsor for an event

#### Donations

- You can make donations online
- You can choose which fund you would like the contribution to go to
- You can identify people to be notified about the donation
- You can pay for the donation with a credit card or have it billed to your account
- You can make multiple donations at one time
- Non-members can also donate without having to log in

| Donation 1: I would like     | to make a gift to:                   |
|------------------------------|--------------------------------------|
| Aliyah Contributions         | ~                                    |
| Amount                       |                                      |
| Amount                       |                                      |
| Would you like to dedicate t | his donation?                        |
| In honor of                  |                                      |
| ○ In memory of               |                                      |
| On the occasion of           |                                      |
| ○ In appreciation of         |                                      |
| For the speedy recovery      | of                                   |
| O I do not want to dedicate  | this donation                        |
| Name of the person, and rea  | ason, to whom you dedicate the honor |
| Person to Notify             |                                      |
| Full Name                    |                                      |

## Member Directory

- You can search by member name, or part of the name
- All member information is to be kept private and not used for solicitating
- If you go to your own name and then use "Edit Directory" you can control how much information will be shown in the directory
- Only members logged in can view the Directory

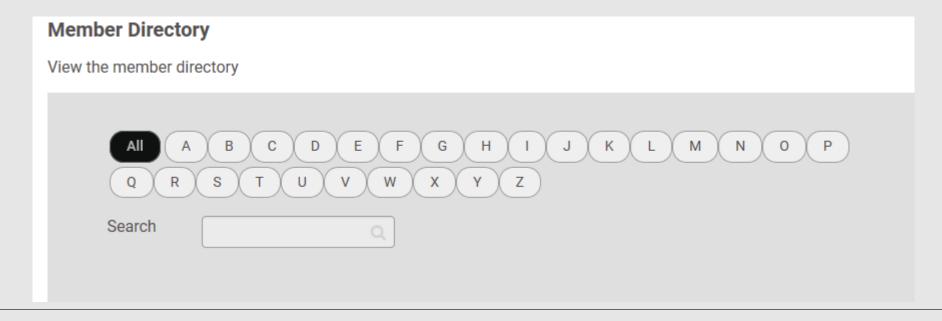